# **User Guide**

## PDF invoice \ shipment\ credit memo

**User Guide 1** 

www.magazento.com

### **Extension Description**

PDF is a world de facto standard for a secure and reliable distribution and exchange of electronic documents, including CVS and other official papers. Sharing files in PDF format allows people to view documents regardless of what software applications, computers or operating systems they are using.

PDF invoice \ shipment\ redit memo is a professional solution that lets you generate stylish invoices, shipments and credit memos! Extension replaces the built-in Magento PDF document generation tool with fully customizable pdf templates that you edit with wysiwyg. Now you can design your pdf template in directly your browser without any coding. Then click save click "save template" and you're done!

#### demos:

PDF credit memo sample: <u>creditmemo2012-09-04\_02-20-12.pdf</u> PDF invoice sample: <u>invoice2012-09-04\_02-15-46.pdf</u> PDF shipment sample: <u>packingslip2012-09-04\_02-13-40.pdf</u>

### **Extension Installation**

We made tests on all major installations and this extension is a fully workable. But It is highly recommended to backup your server files and database before installing this module. It is also recommended you install on a test server initially to carry out your own testing.

To install extension follow this steps:

1 Clear the store cache under var/cache and all cookies for your store domain

2 Disable Compilation Mode (if enabled)

3 Log out from Magento Admin panel if you are logged in

4 Unpack the contents of the "extension" folder from the package file to your Magento root directory

If you dont use "default" folder as your theme pool directory copy

files from app/design/frontend/default/default/ & skin/frontend/default/default to yours

5 Check that magento has permissions to read extensions files.

6 If Cache Control is enabled in Magento go to 'System > Cache Management' section, select 'Refresh' under 'All Cache' drop-down menu and press 'Save Cache Settings'

### **Extension Usage**

Fist of all check that all extension files and folders uploaded to the right place, after that Log into Magento Admin panel and go to System > Configuration > Magazento.com tab to check that extension is installed. You will need to enter serial key, that you received from

us.

| e key                        |                                |                 |                       |                            |                              |                                                                  |
|------------------------------|--------------------------------|-----------------|-----------------------|----------------------------|------------------------------|------------------------------------------------------------------|
| I                            | ca4977e                        | e1796c57796d4b4 | 49e2!                 | [WEBSITE]                  |                              |                                                                  |
|                              | _                              | _               |                       |                            |                              |                                                                  |
| xtension is developed by     | Magazento.com                  |                 |                       |                            |                              |                                                                  |
|                              |                                |                 |                       |                            |                              |                                                                  |
|                              |                                |                 |                       |                            |                              |                                                                  |
|                              |                                |                 |                       |                            |                              |                                                                  |
|                              |                                |                 |                       |                            |                              |                                                                  |
| 🖸 🖯 📄 🌘 Dashboa              | rd / Magento Admin             | × Minbox - vole | odark@gmail.co ×      |                            |                              |                                                                  |
|                              |                                |                 |                       | 159f064198545f52afe73e02d/ |                              | 0 🖈 🦨 🝟 🖻                                                        |
|                              |                                |                 | -                     | Slobal Record Search       | Lonned in as admin   Tuesday | r, September 4, 2012   Try Magento Go for Free   Log             |
| 👔 Magento <sup>-</sup> Admin | n Panel                        |                 |                       | Siddal Necold Gealch       | Logged in as admin   Tuesday | , september 4, 2012   <u>117 magenio Solioi Pree</u>   <u>CX</u> |
| Dashboard Sales (            | Catalog Mobile                 | Customers       | Promotions Newsletter | Magazento CMS Reports      | System                       | ⑦ Get help for this pa                                           |
| Latest Message: Helpmate 1.2 | 2.1 is now available <u>Re</u> | ad details      |                       |                            | PDF Invoice                  | have 2 notice unread message(s). Go to messages in               |
|                              |                                |                 |                       |                            | PDF Shipment                 |                                                                  |
| Dashboard                    |                                |                 |                       |                            | PDF Credit memo              |                                                                  |
|                              |                                |                 |                       |                            | My Account                   |                                                                  |
| Choose Store View: All Stor  | e Views 🛊                      |                 |                       |                            | Notifications                |                                                                  |
|                              |                                |                 |                       |                            | Tools                        |                                                                  |
| Lifetime Sales               |                                |                 |                       |                            | Web Services                 |                                                                  |
| Lifetime Sales               |                                |                 | Orders Amount         | S                          | Design                       |                                                                  |
|                              | \$0.00                         |                 |                       |                            | Import/Export                |                                                                  |
|                              |                                |                 |                       |                            | Manage Currency Rates        | 4 Select Range: Last 24 Hours \$                                 |
| Average Orders               |                                |                 |                       |                            | Transactional Emails         |                                                                  |
|                              | \$0.00                         |                 |                       |                            | Custom Variables             |                                                                  |
|                              |                                |                 |                       |                            |                              |                                                                  |
| Last 5 Orders                |                                |                 |                       |                            | Permissions                  | 4                                                                |
| Customer                     | Items                          | Grand Total     |                       |                            | Magento Connect              | 4                                                                |
| ivan yu                      | AJIII0                         | 1 \$304.        | 99                    |                            | Cache Management             |                                                                  |
| uigu                         |                                | 1 \$304.        |                       |                            | Index Management             |                                                                  |
| ivan Proskuryakov            |                                | 1 \$81.         |                       |                            | Manage Stores                |                                                                  |
| ivan Proskuryakov            |                                | 1 \$304.        |                       |                            | Order Statuses               |                                                                  |
| ivan Proskuryakov            |                                | 1 \$304.        |                       |                            | Configuration                |                                                                  |
| Last 5 Search Terms          |                                |                 |                       |                            |                              |                                                                  |
| Courte Torres                | Results                        | Number of Use   | 15                    |                            |                              |                                                                  |
| Search Term                  |                                | 3 10            | 99                    |                            |                              |                                                                  |
| sony                         |                                | 4               | 42                    |                            |                              |                                                                  |
|                              |                                | 0               | 2 Reve                | enue Tax                   | Shipping                     | Quantity                                                         |
| sony                         |                                |                 |                       |                            |                              | 0                                                                |
| sony<br>comp                 |                                | 6 1<br>2        | 56 <b>\$0</b> .       | 00 \$0.00                  | \$0.00                       | 0                                                                |

Once extension is installed you can edit templates for your documents. Extension creates new menu items under system tab in Magento admin section.

- PDF invoice
- PDF shipment
- PDF credit memo

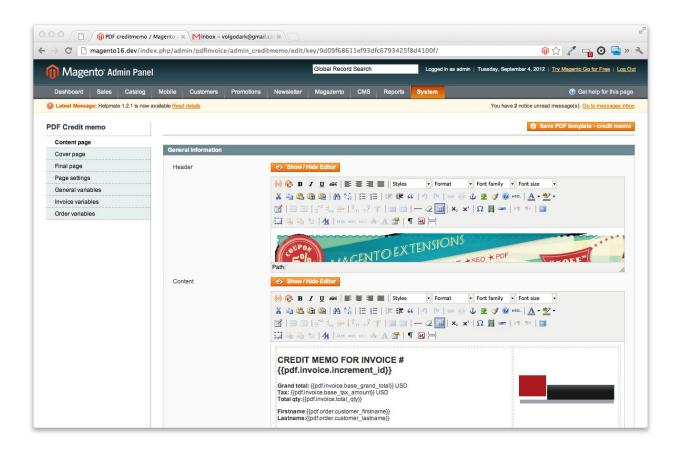

Each item contains editors for manual editing. it means you can edit your template directly in Magento backend with built-in Wysiwyg editor. Extension goes with

- PDF cover page
- PDF main page
- PDF final page

For each type of page you can set footer, header and margins as well as page orientation

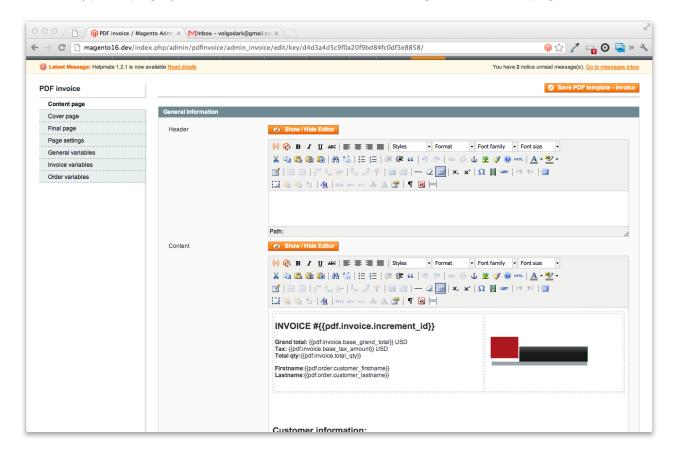

You can also find General variables, Invoice variables, Order variables tabs. They display variables which you use in your templates. For example if you need to display invoice number - insert **{{pdf.invoice.increment\_id}}**. Full variables list you may find at the end of this manual. Extension also allows to set pdf background and insert your own styles.

|                                                                                                    |                                                                                                    | _invoice/edit/key/d4d3a4d5c9f0a20f9bd84fc0df3e8858/ 🛛 🖗 😒 🛃 📀 🔄 🗠                                                                                                    |
|----------------------------------------------------------------------------------------------------|----------------------------------------------------------------------------------------------------|----------------------------------------------------------------------------------------------------|
|                                                                                                    |                                                                                                    | entity id = {(adf order entity, id)}     Save PDF template - invoice                                                                                                    |
|                                                                                                    | Footer                                                                                                    | <ul> <li>state = ((pdforder:status))</li> <li>state = ((pdforder:status))</li> <li>coupon_code = ((pdforder:oupon_code))</li> <li>protec_code = ((pdforder:stripping_description))</li> <li>stipping_description = {(pdforder:stripping_description))</li> <li>is_virtual = {(pdforder:stripping_description))</li> <li>store_jd = {(pdforder:stripping_description))</li> <li>store_jd = {(pdforder:stripping_description))</li> <li>store_jd = {(pdforder:stripping_description))</li> <li>store_jd = {(pdforder:stripping_description))</li> <li>store_jd = {(pdforder:stripping_description))</li> <li>store_jd = {(pdforder:stripping_description))</li> <li>base_sdiscount_relevate = {(pdforder:stripping_description))</li> <li>base_sdiscount_relevate = {(pdforder:stripping_description))</li> <li>base_sdiscount_relevate = {(pdforder:stripping_description))</li> <li>base_sdiscount_relevate = {(pdforder:stripping_description))</li> <li>base_sdiscount_relevate = {(pdforder:stripping_description))</li> <li>base_sdiscount_relevate = {(pdforder:stripping_description))</li> <li>base_sdiscount_relevate = {(pdforder:stripping_description))</li> <li>base_sdiscount_relevate = {(pdforder:stripping_description))</li> <li>base_sdispiping_tax_anneut = {(pdforder:stripping_molecan))</li> <li>base_sdispiping_tax_relevated = {(pdforder:stripping_tax_anneut)}</li> <li>base_sdispiping_tax_relevated = {(pdforder:stripping_tax_relevated)}</li> <li>base_sdispiping_tax_relevated = {(pdforder:stripping_tax_relevated)}</li> <li>base_sdispiping_tax_relevated = {(pdforder:stripping_tax_relevated)}</li> <li>base_sdispiping_tax_relevated = {(pdforder:stripping_tax_relevated)}</li> <li>base_sdispiping_tax_relevated = {(pdforder:stripping_tax_relevated)}</li> <li>base_sdispiping_tax_relevated = {(pdforder:stripping_tax_relevated)}</li> <li>base_sdisping_tax_relevated = {(pdforder:stripping_tax_relevated)}</li> <li>base_sdisping_tax_relevated = {(pdfo</li></ul>                                                                                                    |
|                                                                                                    |                                                                                                    | ※       ●       I       I                                                                                                    |
|                                                                                                    |                                                                                                    | Path:                                                                                                    |
|                                                                                                    | Layout *                                                                                                    | Portrait                                                                                                    |
|                                                                                                    | Page margin top *                                                                                                    | 10                                                                                                    |
|                                                                                                    | Page margin right*                                                                                                    | 10                                                                                                    |
|                                                                                                    | Page margin bottom *                                                                                                    | 10                                                                                                    |
|                                                                                                    | Page margin left*                                                                                                    | 10                                                                                                    |
|                                                                                                    | Page margin header *                                                                                                    | 2                                                                                                    |
|                                                                                                    | Page margin footer *                                                                                                    |                                                                                                    |
| → C  magento16.dev/ind                                                                                                    | gento Admi 🗴 MInbox - volgodark@<br>ex.php/admin/pdfinvoice/admin.                                                                      | Bgmall.cc × \<br>_invoice/edit/key/d4d3a4d5c9f0a20f9bd84fc0df3e8858/                                                                                                    |
| C Magento16.dev/ind                                                                                                    | gento Admi 🗴 MInbox - volgodark@<br>ex.php/admin/pdfinvoice/admin.                                                                      | Bgmall.cc × \<br>_invoice/edit/key/d4d3a4d5c9f0a20f9bd84fc0df3e8858/                                                                                                    |
| C Magento16.dev/ind                                                                                                    | gento Admi × Minbox - volgodarkę<br>ex.php/admin/pdfinvoice/admin,<br>available <u>Read details</u>                                     | 2gmail.co x                                                                                                    |
| C magento16.dev/ind Latest Message: Hepmate 12.1 is now DF invoice Content page Cover page                                                                                       | ento Admi × Minbox - volgodarkg<br>ex.php/admin/pdfinvoice/admin,<br>available Read details<br>General Information                      | 2gmail.co x                                                                                                    |
| C magento16.dev/ind<br>Latest Message: Helpmate 12.1 is now<br>DF invoice<br>Content page                                                                                        | gento Admi × Minbox - volgodarkę<br>ex.php/admin/pdfinvoice/admin,<br>available <u>Read details</u>                                     | 2gmail.co x                                                                                                    |
| C magento16.dev/ind<br>Latest Message: Helpmate 1.2.1 is now<br>DF invoice<br>Content page<br>Cover page<br>Final page                                                           | ento Admi × Minbox - volgodarkg<br>ex.php/admin/pdfinvoice/admin,<br>available Read details<br>General Information                      | 2gmail.ce ×                                                                                                    |
| C magento16.dev/ind<br>Latest Message: Helpmate 12.1 is now<br>DF invoice<br>Content page<br>Cover page<br>Final page<br>Page settings<br>General variables<br>Invoice variables | ento Admi × Minbox - volgodarkg<br>ex.php/admin/pdfinvoice/admin<br>available Read details<br>General Information<br>Background image * |                                                                                                    |
| C magento16.dev/ind<br>Latest Message: Helpmate 12.1 is now<br>DF invoice<br>Content page<br>Cover page<br>Final page<br>Page settings<br>General variables<br>Invoice variables | ento Admi × Minbox - volgodarkg<br>ex.php/admin/pdfinvoice/admin<br>available Read details<br>General Information<br>Background image * | Bymali.cc X<br>invoice/edit/key/d4d3a4d5c9f0a20f9bd84fc0df3e8858/<br>invoice/edit/key/d4d3a4d5c9f0a20f9bd84fc0df3e8858/<br>invoice/edit/key/d4d3a4d5c9f0a20f9bd84fc0df3e8858/<br>Vou have 2 notice unread message(s). Go to messages int<br>Choose File. No file chosen<br>Delete Image<br>*** {Descgroundrance Important toxi-align:eff Important;}<br>html {regind Important; padding0 Important;}<br>tody {Delete [Imagind Important; padding0 Important;}<br>html {regind Important; non-size:9pt Important;}<br>a {color#287669 Important; non-size:9pt Important;padding:0 Important;margin:10px Important;}<br>a {color#287669 Important;<br>/ data-table codd {loackgroundr#Bff76};<br>/ data-table for {coddrower; backgroundr#Beff76;}<br>/ data-table for addrower {backgroundr#Beff76;}<br>/ data-table for {coddrower; backgroundr#Beff16;}<br>/ data-table for {coddrower; backgroundr#Beff16;}<br>/ data-table for {coddrower |

### **General future list**

Order data access through snippets

- Invoice data access through snippets
- PSD invoices, shipments, credit memos support
- Magento variables support
- Magento static blocks\snippets support
- Generate PDF documents compliant with PDF/A, PDF/X and PDF/SiqQ standards
- HTML, text, images support
- Full support for UTF-8
- Multilingual support English, Português, ไทย, Español, Русский, 한국어,

Français, Deutsch, 中文, العربية, etc..

### **Invoice features**

- PDF invoice goes with Cover, Main and final pages
- Include your own css style for PDF Invoice
- set background image PDF document
- Cover page
- -- show\hide header and footer
- -- set margins for header and footer
- -- set PDF document margins (left, right, top, bottom)
- -- set PDF page orientation (portrait or landscape)
- Final page
- -- show\hide header and footer
- -- set margins for header and footer

- -- set PDF document margins (left, right, top, bottom)
- -- set PDF page orientation (portrait or landscape)
- Main content page
- -- show\hide header and footer
- -- set margins for header and footer
- -- set PDF document margins (left, right, top, bottom)
- -- set PDF page orientation (portrait or landscape)

### **Shipment features & settings**

- PDF shipment goes with Cover, Main and final pages
- Include your own css style for PDF Invoice
- set background image PDF document
- Cover page
- -- show\hide header and footer
- -- set margins for header and footer
- -- set PDF document margins (left, right, top, bottom)
- -- set PDF page orientation (portrait or landscape)
- Final page
- -- show\hide header and footer
- -- set margins for header and footer
- -- set PDF document margins (left, right, top, bottom)
- -- set PDF page orientation (portrait or landscape)
- Main content page
- -- show\hide header and footer
- -- set margins for header and footer

- -- set PDF document margins (left, right, top, bottom)
- -- set PDF page orientation (portrait or landscape)

### **Credit memo features & settings**

- PDF credit memo goes with Cover, Main and final pages
- Include your own css style for PDF Invoice
- set background image PDF document
- Cover page
- -- show\hide header and footer
- -- set margins for header and footer
- -- set PDF document margins (left, right, top, bottom)
- -- set PDF page orientation (portrait or landscape)
- Final page
- -- show\hide header and footer
- -- set margins for header and footer
- -- set PDF document margins (left, right, top, bottom)
- -- set PDF page orientation (portrait or landscape)
- Main content page
- -- show\hide header and footer
- -- set margins for header and footer
- -- set PDF document margins (left, right, top, bottom)
- -- set PDF page orientation (portrait or landscape)

### **Invoice snippets**

•entity id = {{pdf.invoice.entity id}} •store id = {{pdf.invoice.store id}} •base grand total = {{pdf.invoice.base grand total}} •shipping\_tax\_amount = {{pdf.invoice.shipping\_tax\_amount}} •tax amount = {{pdf.invoice.tax amount}} •base\_tax\_amount = {{pdf.invoice.base\_tax\_amount}} •store\_to\_order\_rate = {{pdf.invoice.store\_to\_order\_rate}} •base shipping tax amount = {{pdf.invoice.base shipping tax amount}} •base discount amount = {{pdf.invoice.base discount amount}} •base\_to\_order\_rate = {{pdf.invoice.base\_to\_order\_rate}} •grand\_total = {{pdf.invoice.grand\_total}} •shipping\_amount = {{pdf.invoice.shipping\_amount}} •subtotal incl tax = {{pdf.invoice.subtotal incl tax}} •base\_subtotal\_incl\_tax = {{pdf.invoice.base\_subtotal\_incl\_tax}} •store to base rate = {{pdf.invoice.store to base rate}} •base shipping amount = {{pdf.invoice.base shipping amount}} •total qty = {{pdf.invoice.total qty}} •base\_to\_global\_rate = {{pdf.invoice.base\_to\_global\_rate}} •subtotal = {{pdf.invoice.subtotal}} •base subtotal = {{pdf.invoice.base subtotal}} •discount amount = {{pdf.invoice.discount amount}} •billing address id = {{pdf.invoice.billing address id}} •is\_used\_for\_refund = {{pdf.invoice.is\_used\_for\_refund}} •order id = {{pdf.invoice.order id}} •email\_sent = {{pdf.invoice.email\_sent}} •can void flag = {{pdf.invoice.can void flag}} •state = {{pdf.invoice.state}} •shipping\_address\_id = {{pdf.invoice.shipping\_address\_id}} •cybersource token = {{pdf.invoice.cybersource token}} •store\_currency\_code = {{pdf.invoice.store\_currency\_code}} •transaction id = {{pdf.invoice.transaction id}} •order currency code = {{pdf.invoice.order currency code}} •base currency code = {{pdf.invoice.base currency code}} •global currency code = {{pdf.invoice.global currency code}} •increment id = {{pdf.invoice.increment id}} •created at = {{pdf.invoice.created at}} •updated at = {{pdf.invoice.updated at}} •customer id = {{pdf.invoice.customer id}} •invoice\_status\_id = {{pdf.invoice.invoice\_status\_id}}

invoice\_type = {{pdf.invoice.invoice\_type}}
is\_virtual = {{pdf.invoice.is\_virtual}}
real\_order\_id = {{pdf.invoice.real\_order\_id}}
total\_due = {{pdf.invoice.total\_due}}
total\_paid = {{pdf.invoice.total\_paid}}
hidden\_tax\_amount = {{pdf.invoice.hidden\_tax\_amount}}
base\_hidden\_tax\_amount = {{pdf.invoice.base\_hidden\_tax\_amount}}
shipping\_hidden\_tax\_amount = {{pdf.invoice.shipping\_hidden\_tax\_amount}}
base\_shipping\_hidden\_tax\_amount = {{pdf.invoice.base\_shipping\_hidden\_tax\_amount}}
shipping\_incl\_tax = {{pdf.invoice.shipping\_incl\_tax}}
base\_shipping\_incl\_tax = {{pdf.invoice.base\_shipping\_incl\_tax}}
base\_total\_refunded = {{pdf.invoice.base\_total\_refunded}}

### **Order snippets**

•entity\_id = {{pdf.order.entity\_id}} •state = {{pdf.order.state}} •status = {{pdf.order.status}} •coupon\_code = {{pdf.order.coupon\_code}} •protect code = {{pdf.order.protect code}} •shipping description = {{pdf.order.shipping description}} •is virtual = {{pdf.order.is virtual}} •store id = {{pdf.order.store id}} •customer id = {{pdf.order.customer id}} •base\_discount\_amount = {{pdf.order.base\_discount\_amount}} •base\_discount\_canceled = {{pdf.order.base\_discount\_canceled}} •base discount invoiced = {{pdf.order.base discount invoiced}} •base discount refunded = {{pdf.order.base discount refunded}} •base grand total= {{pdf.order.base grand total}} •base shipping amount = {{pdf.order.base shipping amount}} •base\_shipping\_canceled = {{pdf.order.base\_shipping\_canceled}} •base shipping invoiced = {{pdf.order.base shipping invoiced}} •base shipping refunded = {{pdf.order.base shipping refunded}} •base shipping tax amount = {{pdf.order.base shipping tax amount}} •base shipping tax refunded = {{pdf.order.base shipping tax refunded}} •base subtotal = {{pdf.order.base subtotal}} •base\_subtotal\_canceled = {{pdf.order.base\_subtotal\_canceled}} •base\_subtotal\_invoiced = {{pdf.order.base\_subtotal\_invoiced}} •base subtotal refunded = {{pdf.order.base subtotal refunded}} •base tax amount = {{pdf.order.base tax amount}} •base\_tax\_canceled = {{pdf.order.base\_tax\_canceled}}

•base tax invoiced = {{pdf.order.base tax invoiced}} •base tax refunded = {{pdf.order.base tax refunded}} •base to global rate = {{pdf.order.base to global rate}} •base\_to\_order\_rate = {{pdf.order.base\_to\_order\_rate}} •base\_total\_canceled = {{pdf.order.base\_total\_canceled}} •base total invoiced = {{pdf.order.base total invoiced}} •base\_total\_invoiced\_cost = {{pdf.order.base\_total\_invoiced\_cost}} •base total offline refunded = {{pdf.order.base total offline refunded}} •base total online refunded = {{pdf.order.base total online refunded}} •base\_total\_paid = {{pdf.order.base\_total\_paid}} •base\_total\_qty\_ordered = {{pdf.order.base\_total\_qty\_ordered}} •base total refunded = {{pdf.order.base total refunded}} •discount amount = {{pdf.order.discount amount}} •discount canceled = {{pdf.order.discount canceled}} •discount invoiced = {{pdf.order.discount invoiced}} •discount refunded = {{pdf.order.discount refunded}} •grand total = {{pdf.order.grand total}} •shipping\_amount = {{pdf.order.shipping\_amount}} •shipping\_canceled = {{pdf.order.shipping\_canceled}} •shipping invoiced = {{pdf.order.shipping invoiced}} •shipping\_refunded = {{pdf.order.shipping\_refunded}} •shipping tax amount = {{pdf.order.shipping tax amount}} •shipping\_tax\_refunded = {{pdf.order.shipping\_tax\_refunded}} •store to base rate = {{pdf.order.store to base rate}} •store\_to\_order\_rate = {{pdf.order.store\_to\_order\_rate}} •subtotal = {{pdf.order.subtotal}} •subtotal canceled = {{pdf.order.subtotal canceled}} •subtotal\_invoiced = {{pdf.order.subtotal\_invoiced}} •subtotal refunded = {{pdf.order.subtotal refunded}} •tax amount = {{pdf.order.tax amount}} •tax canceled = {{pdf.order.tax canceled}} •tax invoiced = {{pdf.order.tax invoiced}} •tax refunded = {{pdf.order.tax refunded}} •total canceled = {{pdf.order.total canceled}} •total\_invoiced = {{pdf.order.total\_invoiced}} •total offline refunded = {{pdf.order.total offline refunded}} •total online refunded = {{pdf.order.total online refunded}} •total paid = {{pdf.order.total paid}} •total gty ordered = {{pdf.order.total gty ordered}} •total refunded = {{pdf.order.total refunded}} •can ship partially = {{pdf.order.can ship partially}}

•can ship partially item = {{pdf.order.can ship partially item}} •customer is guest = {{pdf.order.customer is guest}} •customer note notify = {{pdf.order.customer note notify}} •billing\_address\_id = {{pdf.order.billing\_address\_id}} •customer\_group\_id = {{pdf.order.customer\_group\_id}} •edit increment = {{pdf.order.edit increment}} •email\_sent = {{pdf.order.email\_sent}} •forced\_do\_shipment\_with\_invoice = {{pdf.order.forced\_do\_shipment\_with\_invoice}} •gift message id = {{pdf.order.gift message id}} •payment\_authorization\_expiration = {{pdf.order.payment\_authorization\_expiration}} •paypal\_ipn\_customer\_notified = {{pdf.order.paypal\_ipn\_customer\_notified}} •quote address id = {{pdf.order.quote address id}} •quote id = {{pdf.order.quote\_id}} •shipping\_address\_id = {{pdf.order.shipping\_address\_id}} •adjustment negative = {{pdf.order.adjustment negative}} •adjustment positive = {{pdf.order.adjustment positive}} •base adjustment negative = {{pdf.order.base adjustment negative}} •base\_adjustment\_positive = {{pdf.order.base\_adjustment\_positive}} •base\_shipping\_discount\_amount = {{pdf.order.base\_shipping\_discount\_amount}} •base subtotal incl tax = {{pdf.order.base subtotal incl tax}} •base\_total\_due = {{pdf.order.base\_total\_due}} •payment\_authorization\_amount = {{pdf.order.payment\_authorization\_amount}} •shipping\_discount\_amount = {{pdf.order.shipping\_discount\_amount}} •subtotal\_incl\_tax = {{pdf.order.subtotal\_incl\_tax}} •total\_due = {{pdf.order.total\_due}} •weight = {{pdf.order.weight}} •customer dob = {{pdf.order.customer dob}} •increment\_id = {{pdf.order.increment\_id}} •applied rule ids = {{pdf.order.applied rule ids}} •base currency code = {{pdf.order.base currency code}} •customer email = {{pdf.order.customer email}} •customer firstname = {{pdf.order.customer firstname}} •customer lastname = {{pdf.order.customer lastname}} •customer middlename = {{pdf.order.customer middlename}} •customer\_prefix = {{pdf.order.customer\_prefix}} •customer suffix = {{pdf.order.customer suffix}} •customer taxvat = {{pdf.order.customer taxvat}} •discount description = {{pdf.order.discount description}} •ext customer id = {{pdf.order.ext customer id}} •ext order id = {{pdf.order.ext order id}} •global currency code = {{pdf.order.global currency code}}

•hold before state = {{pdf.order.hold before state}} •hold before status = {{pdf.order.hold before status}} •order currency code = {{pdf.order.order currency code}} •original\_increment\_id = {{pdf.order.original\_increment\_id}} •relation\_child\_id = {{pdf.order.relation\_child\_id}} •relation child real id = {{pdf.order.relation child real id}} •relation\_parent\_id = {{pdf.order.relation\_parent\_id}} •relation\_parent\_real\_id = {{pdf.order.relation\_parent\_real\_id}} •remote ip = {{pdf.order.remote ip}} •shipping\_method = {{pdf.order.shipping\_method}} •store\_currency\_code = {{pdf.order.store\_currency\_code}} •store name = {{pdf.order.store name}} •x forwarded for = {{pdf.order.x forwarded for}} •customer note = {{pdf.order.customer note}} •created at = {{pdf.order.created at}} •updated at = {{pdf.order.updated at}} •total item count = {{pdf.order.total item count}} •customer gender = {{pdf.order.customer gender}} •base custbalance amount = {{pdf.order.base custbalance amount}} •currency base id = {{pdf.order.currency base id}} •currency\_code = {{pdf.order.currency\_code}} •currency\_rate = {{pdf.order.currency\_rate}} •custbalance\_amount = {{pdf.order.custbalance\_amount}} •is hold = {{pdf.order.is\_hold}} •is\_multi\_payment = {{pdf.order.is\_multi\_payment}} •real order id = {{pdf.order.real order id}} •tax percent = {{pdf.order.tax percent}} •tracking\_numbers = {{pdf.order.tracking\_numbers}} •hidden tax amount = {{pdf.order.hidden tax amount}} •base\_hidden\_tax\_amount = {{pdf.order.base hidden tax amount}} •shipping hidden tax amount = {{pdf.order.shipping hidden tax amount}} •base shipping hidden tax amount = {{pdf.order.base shipping hidden tax amount}} •hidden tax invoiced = {{pdf.order.hidden tax invoiced}} •base hidden tax invoiced = {{pdf.order.base hidden tax invoiced}} •hidden\_tax\_refunded = {{pdf.order.hidden\_tax\_refunded}}

•base\_hidden\_tax\_refunded ={{pdf.order.base\_hidden\_tax\_refunded}}

### **Extension Troubleshooting**

After the extension installation the store gives an error, or blank page, or suggests to start Magento installation procedure.

> Change the owner of the extracted extension files to the web server user and set
 775 permissions on them. Clear the store cache and try again.

There is extension tab under configuration section, or having the extension tab clicked I get a blank page, or *Access Denied* error.

> Clear the store cache, browser cookies, logout and login again.

I've set up everything correctly, inserted the HTML code but there is nothing on that page.

> Clear the store cache, clear your browser cache and domain cookies and refresh the page.

My configuration changes do not appear on the store.

> Clear the store cache, clear your browser cache and domain cookies and refresh the page.

### **Extension Uninstallation**

You can completely disable extension if you

delete "/app/etc/modules/Magazento\_Pdfinvoice.xml" file or just change "true" to

"false"

<?xml version="1.0"?>

<config>

<modules>

```
<Magazento_Pdfinvoice>
```

<active>true</active>

<codePool>local</codePool>

</Magazento\_Pdfinvoice>

</modules>

</config>

### CustomWork with Magento!

As you may know, for now Magento is the superior ecommerce platform, scalable and and full of additional features that the others ecommerce platforms doesn't have. We are focused on the the custom module and additional features development for Magento CMS. We also provide premium web-store development services incuding design and cunsulting. For us is not important your business size, does your company big or it doesn't. We will build you your eCommerce business through research with the latest innovations in webdevelopment niche.

If you need need custom development for magento, please do not hesitate to contact us at <a href="mailto:service@magazento.com">service@magazento.com</a> or <a href="mailto:http://www.magazento.com/english/quote">http://www.magazento.com/english/quote</a>

All company and brand products and service names are trademarks or registered trademarks of their respective holders.

Copyright © 2012 Magazento